比特币是一种去中心化的数字加密货币,它的流行和价值与日俱增,引发了越来 越多人的兴趣和关注。比特币的购买和保管方式也越来越多元化,下面将为大家介 绍如何购买和保管比特币。

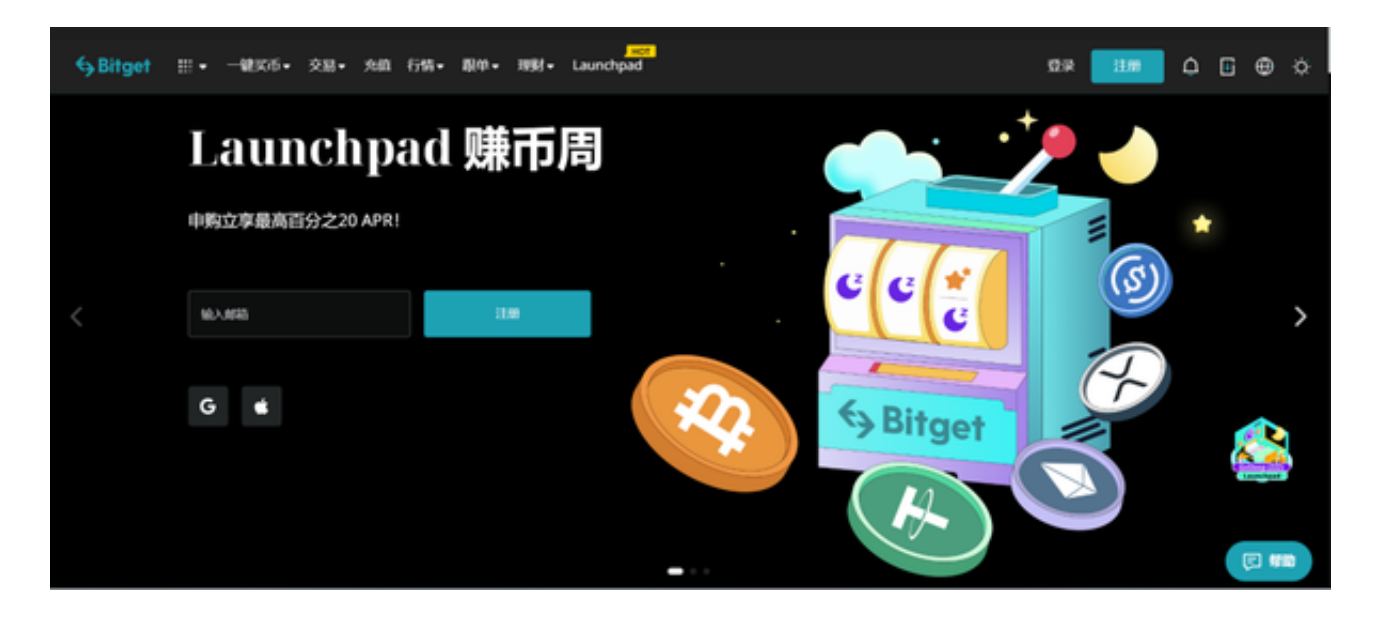

 要购买比特币,首先需要选择一家比特币交易所。目前全球有众多比特币交易所 可供选择,如Bitget、Binance等,每个交易所都有其特点,用户应仔细了解之后 再作选择,推荐使用Bitget交易所。

注册账号是购买比特币的前提,在选择好交易所后,填写相关信息注册即可,用 户需要提供基本信息和身份验证材料,Bitget交易所收到后会进行审核,通过后即 可购买。

Bitget注册方法:登录Bitget官网,选择"邮箱/手机号码注册",输入"邮箱/手 机号码"-"设置密码"-"确认密码",勾选"用户协议",等待邮箱/手机短信验 证码,完成注册。

 充值是购买比特币的重要步骤。在Bitget交易所内充值前,需要用户先绑定相应的 银行卡或支付宝账号,在绑卡完成后,即可进行充值操作。

 在充值完成后,即可购买比特币。每个交易所的购买方式可能会略有差别,大多 数交易所都提供市价和限价两种交易方式,用户可以根据需求进行选择购买。

如何保管比特币?

1.硬件钱包

 硬件钱包是一种比较安全的比特币存储方式。这种钱包通常是一个USB设备,用 于离线存储比特币。由于离线存储,因此避免了网络攻击的风险,安全性较高。同 时,硬件钱包进行交易需要通过电脑USB端口进行,确保了交易的安全性。

2.纸钱包

 纸钱包是一种比较原始的比特币存储方式。它实际上是一份纸质文件,上面含有 用户比特币的公钥和私钥,用户可以将其存放在安全的地方,如保险箱等。纸钱包 的优点在于可以离线存储,具有很高的安全性。

3.软件钱包

软件钱包是一种将比特币存储在电脑上的存储方式。这种方式相对较便捷,用户 只需要下载安装相应的钱包软件,然后建立比特币地址即可。软件钱包种类繁多, 除了官方钱包之外,还有第三方钱包,用户应该仔细选择。

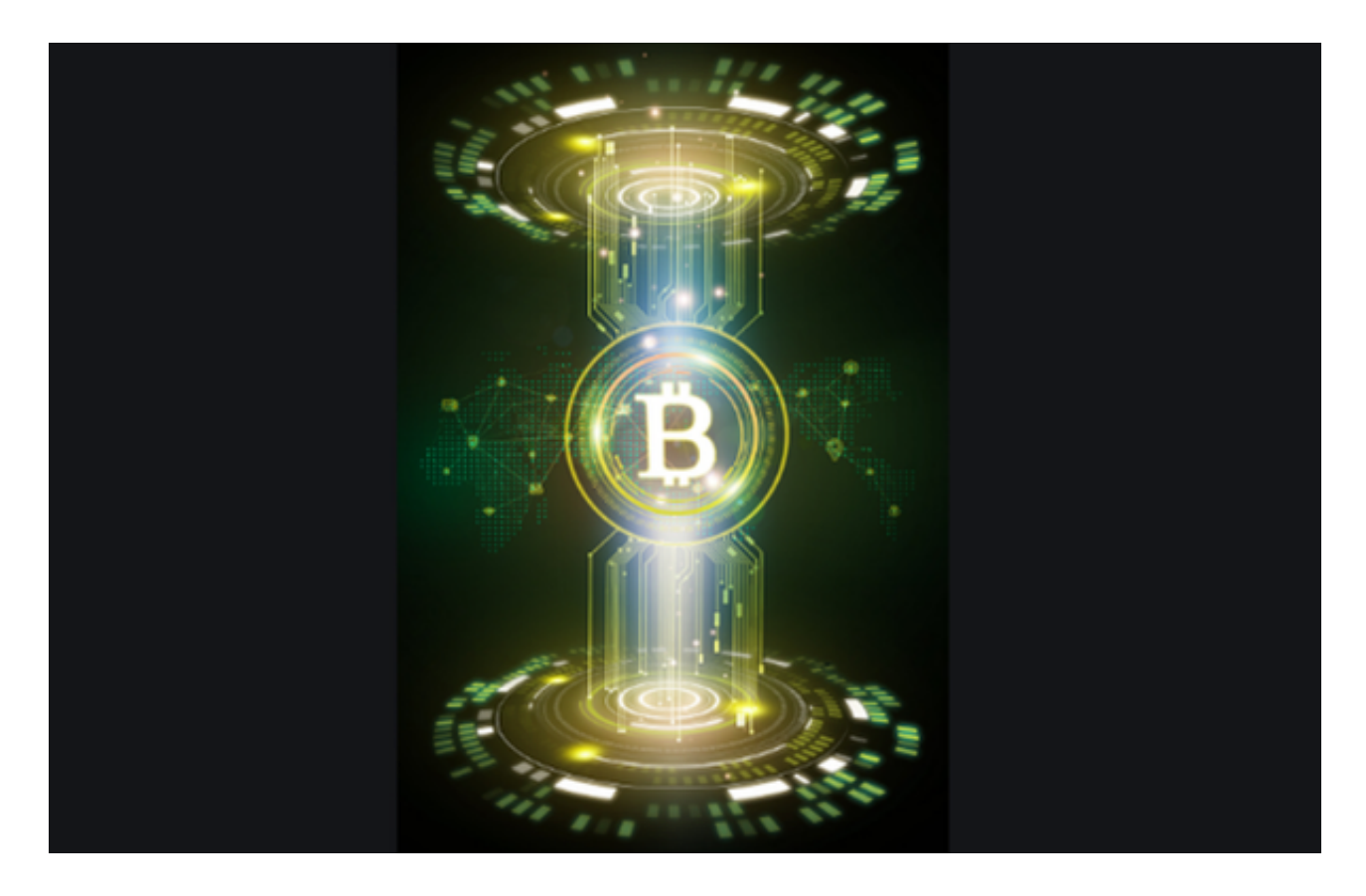

 总之,比特币的存储方式多种多样,用户应该根据自己的需求和背景来选择不同 的存储方式。为了保证比特币的安全性,不建议将大量资产存在任何一种钱包中, 最好采用多种存储方式来分散风险。